8 7 6 5 4 3 2 1 D1001133\_Advanced\_LIGO\_HAM\_Suspension\_Testing\_Cover, PART PDM REV: X-000, DRAWING PDM REV: X-000

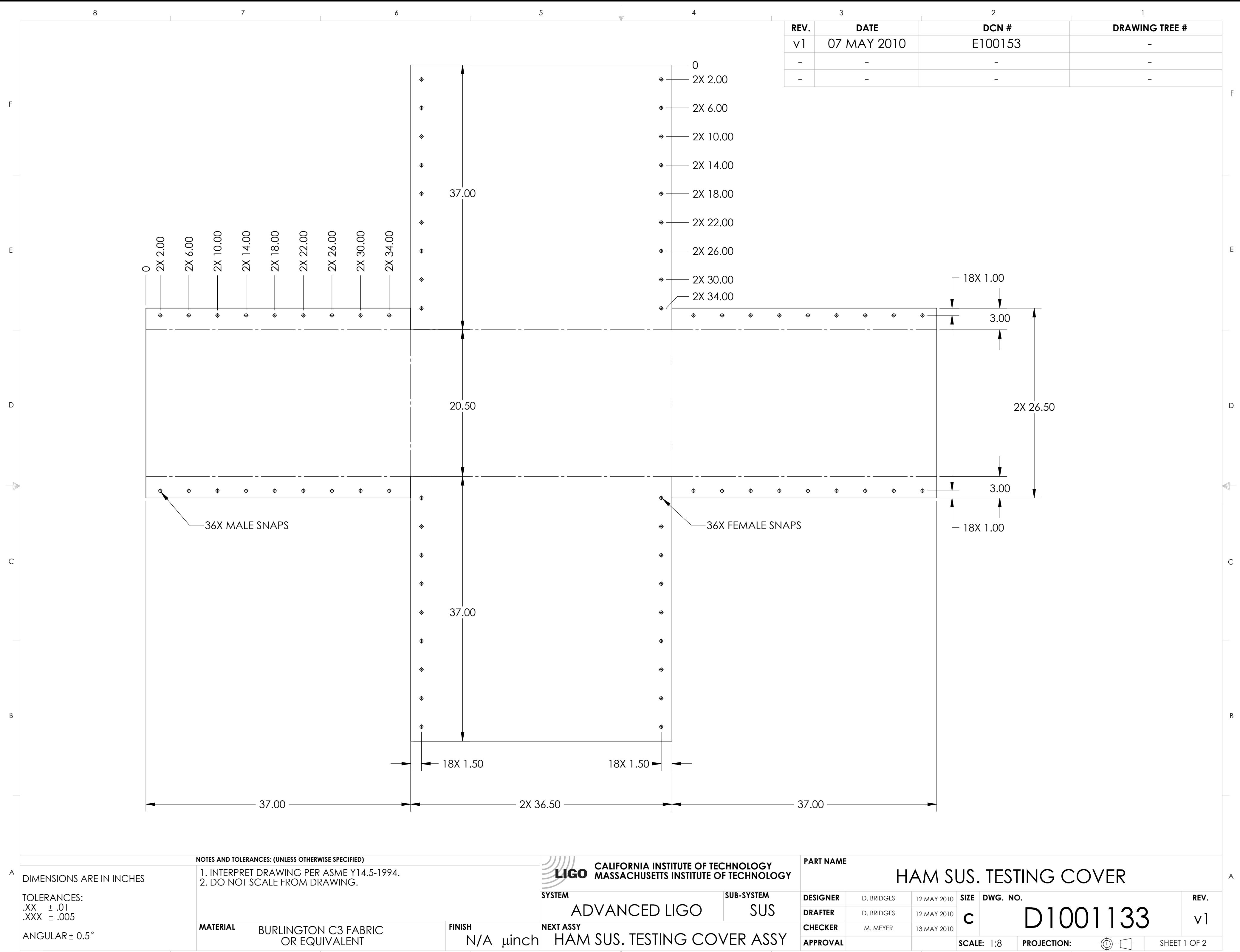

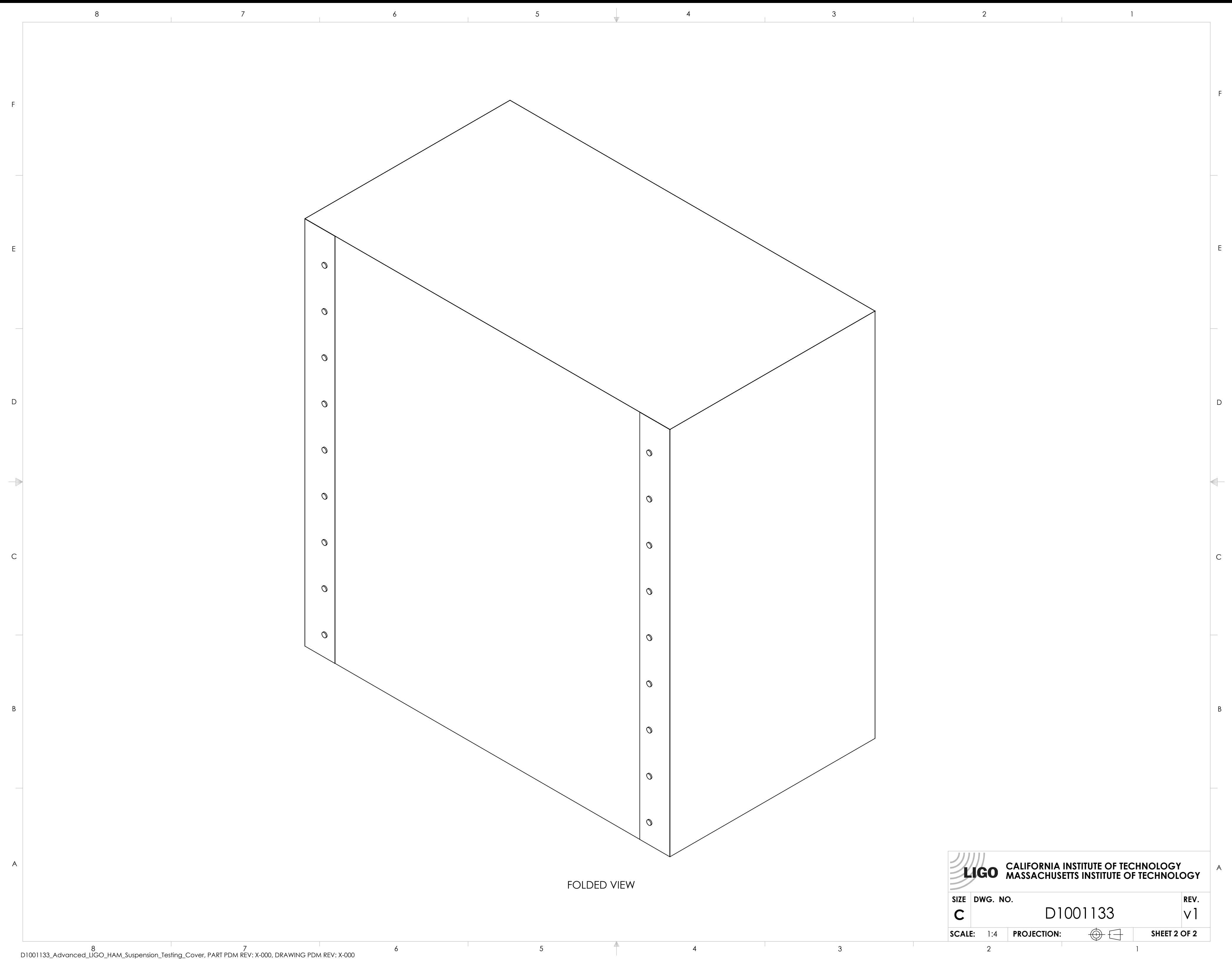